$\lambda$ ավելված № 5 Հաստատված է Հայաստանի Հանրապետության hանրային ծառայությունները կարգավորող հանձնաժողովի 2008 թ մայիսի 23-ի № 282U որոշմամբ

## Sեղեկատվություն ստացված գրավոր հարցադրումների, բողոքների բնույթի և դրանց արձագանքման  $\n *qbmu*$ phpyw

## «*bnn Uhnug»* ΦΑΕ

## ºé³ÙëÛ³Ï 3-ñ¹ 2010Ã.

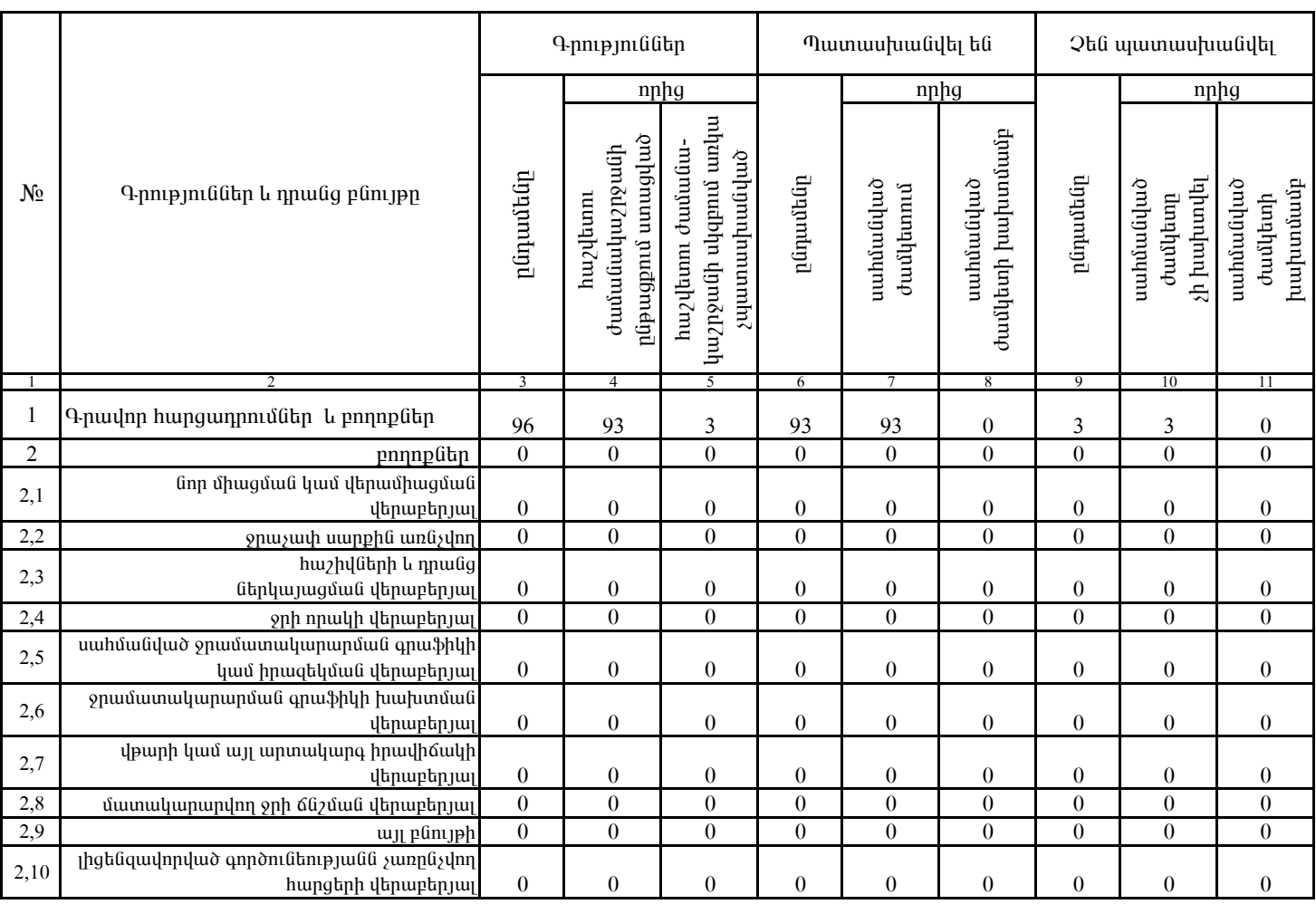

1. Տեղեկատվությունը ներկայացվում է յուրաքանչյուր եռամսյակի համար` մինչև հաշվետու եռամսյակին հաջորդող ամսվա 25 -ը։

2. Stantyuundnipjning ütapyuyugdnin t uul tityinangung munptapulad' Microsoft Excel onuqual: